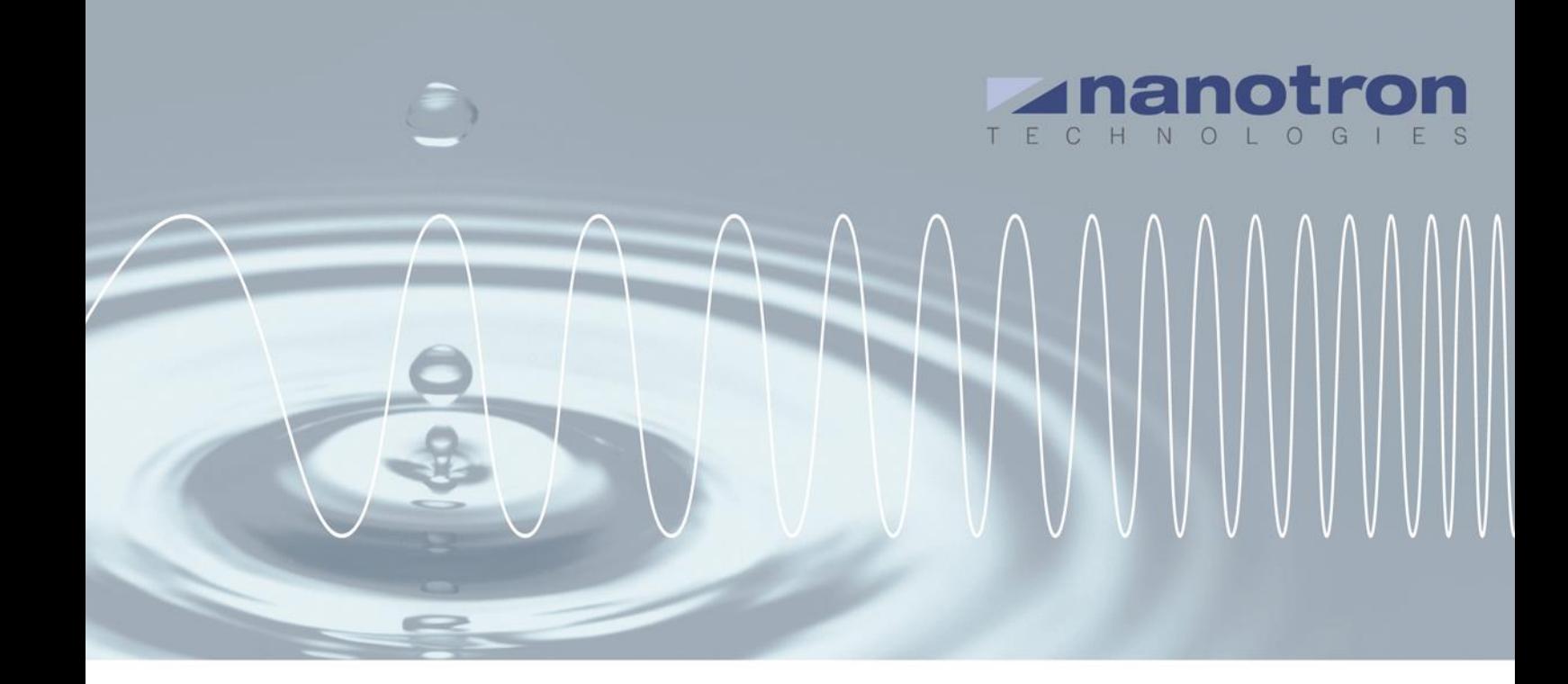

# **AN0605- Setting the anchor parameters for nanoLES 3**

1.0 NA-17-0243-0006

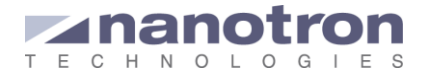

#### **Document Information**

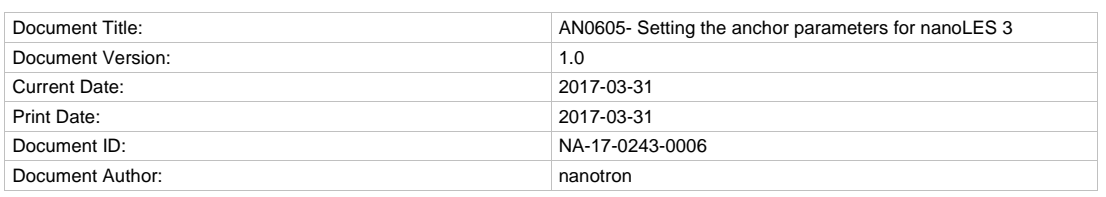

#### **Disclaimer**

Nanotron Technologies GmbH believes the information contained herein is correct and accurate at the time of release. Nanotron Technologies GmbH reserves the right to make changes without further notice to the product to improve reliability, function or design. Nanotron Technologies GmbH does not assume any liability or responsibility arising out of this product, as well as any application or circuits described herein, neither does it convey any license under its patent rights.

As far as possible, significant changes to product specifications and functionality will be provided in product specific Errata sheets, or in new versions of this document. Customers are encouraged to check the Nanotron website for the most recent updates on products.

#### **Trademarks**

All trademarks, registered trademarks, and product names are the sole property of their respective owners.

This document and the information contained herein is the subject of copyright and intellectual property rights under international convention. All rights reserved. No part of this document may be reproduced, stored in a retrieval system, or transmitted in any form by any means, electronic, mechanical or optical, in whole or in part, without the prior written permission of nanotron Technologies GmbH.

Copyright © 2017 nanotron Technologies GmbH.

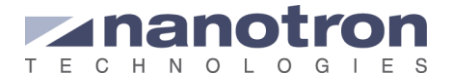

## **Contents**

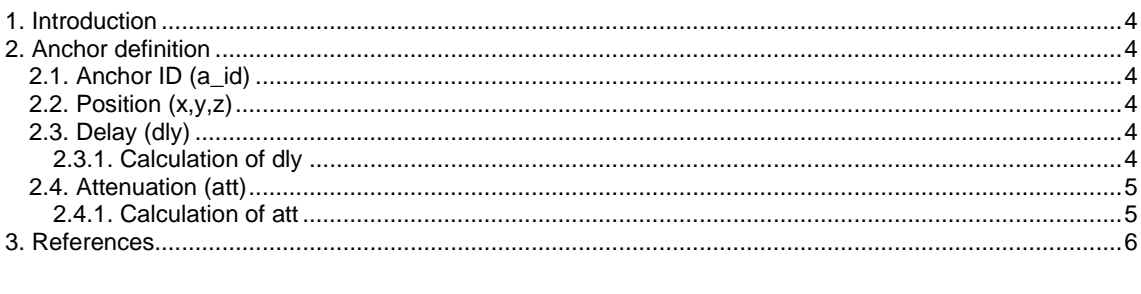

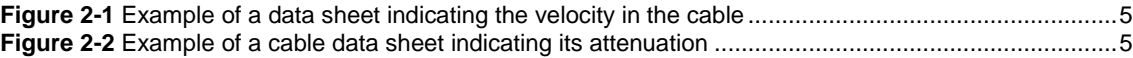

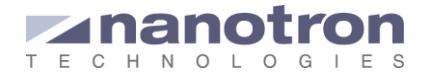

## <span id="page-3-0"></span>**1. Introduction**

The first step to set up an RTLS is to place the anchors on the field and connect them to the server. But before doing so the user has to decide the areas need to be covered, whether the area should be divided. Once the sections are defined the number of anchors/antennas per section and where they should be placed needs to be planned. Deciding whether the two antennas from a same anchor are on the same position or what kind of antennas are required depending on the specific area are all part of this planning.

As a result the design of the RTLS will lead to the use of cables between anchors and antennas, different antenna types or different antenna positions for the same anchor. This should be taken in to account while defining the used anchors in the nanoLES configuration file. Otherwise it will deteriorate the performance of the location engine.

## <span id="page-3-1"></span>**2. Anchor definition**

Each anchor consist of two channels, which the location engine nanoLES 3 treats independently. Each channel can be defined by the parameters: ID, position, delay and attenuation. These parameters, except for the ID, refer to the antennal located at the channel; thus, they can be different for each channel of the same anchor.

By default, and except otherwise specified by the user, the channel parameters are the same for both channels in a same anchor.

In the following subsections each parameter is explained.

### <span id="page-3-2"></span>**2.1. Anchor ID (a\_id)**

The anchor ID is built from the lower 24 bits of the 48-bit Ethernet MAC address of the anchor. If we have the MAC address of the anchor it will be something like: 18-0B-52-a\_id

The two channels of the anchor are identified as channel 0 (ch0) and channel1 (ch1). To refer to a specific antenna the user should write: *<a\_id>:0* (for ch0) or *<a\_id>:1* (for ch1). If the channel is not specified in the ID, the parameter or instruction will apply to both.

### <span id="page-3-3"></span>**2.2. Position (x,y,z)**

The position, with its x, y and z coordinates, can be the same for both antennas or different. When the channel is not specified, nanoLEs will interpret that the position is the same for both antennas. When one antenna is present in multiple sections, a different position can be assign for each section.

The x, y and z coordinates are expressed in meters and with up to 2 decimal digits, for instance 2.35 m.

## <span id="page-3-4"></span>**2.3. Delay (dly)**

The tag position is calculated based on the timestamp that signal (or blink) receives at its arrival to the anchor. The time stamping is done by hardware at the arrival to the receiver circuitry. However, the location engine uses the antenna position for the calculation, thus it needs to know the instant at which the signal arrives to the antenna. The time lapse in between the two instants is the delay.

The nanoANQs are calibrated to compensate for that delay when they are used with the same antenna they are delivered with connected directly to the SMA/u.FL connector. When, for instance, a cable is added in between the antenna and the connector the delay has to be adjusted with the parameter antenna delay (dly) The delay is expressed in ns and with up to two decimal digits. The value of the parameter dly can be different for each antenna. If not defined by the user its value is 0 ns.

#### <span id="page-3-5"></span>**2.3.1. Calculation of dly**

The formula to calculate the delay is:

 $dly$  [ns] =  $\frac{length_{cable}[m]}{median}$  $\frac{[c_{\text{c}}\log(c_{\text{c}}\log(m))}{\text{velocity}_{\text{cable}}[m/s]} \times 10^9$ 

The parameter  $velocity_{cable}$  is the speed of the signal through the cable. To know it the user should check the data sheet of the cable. This velocity is often expressed as a percentage, where the 100% is equal to the speed of light in the air,  $3 x 10^8$  m/s.

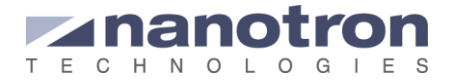

[Figure 2-1](#page-4-2) is part of a datasheet where the user can find the velocity in the cable for a certain cable. As it indicates 80%, the velocity in the cable will be 80% of the speed of light, which is equal to 2.4  $x$  10<sup>8</sup> m/s

| <b>Electrical properties</b> |                 |                                             |  |
|------------------------------|-----------------|---------------------------------------------|--|
|                              |                 | <b>MRC 195</b><br><b>ECO</b><br>(0.94/2.79) |  |
| DC resistance                | Inner conductor | 25.3                                        |  |
| $(\Omega/km)$                | Outer conductor | 19.7                                        |  |
| Mutual capacitance           | pF/m            | 84                                          |  |
| <b>Velocity</b> ratio        | %               | 80                                          |  |

**Figure 2-1** Data sheet indicating the velocity in the cable *(source: Macra, MRC\_eco, Version 1.1)*

### <span id="page-4-2"></span><span id="page-4-0"></span>**2.4. Attenuation (att)**

Every time an anchor receives a signal (blink) it measures its signal strength (RSSI). When the anchor passes the data to nanoLES, the location engine estimates the position of the tag in every section where the blink was detected. At the end of the process the location engine needs to decide in which section the tag actually is. The decision is taken based on the RSSI values of the detected signal. Moreover, the values at each antenna are offered at the output port. If required, the user can utilize them for some post processing.

The signal strength is measured at the receiver circuitry, thus it is influenced by the antenna or any other component before the receiver circuitry. For the RSSI values to be meaningful, toss or gain influences of such components should be normalized. To do so the parameter Antenna Attenuation (att) should be used.

The Antenna attenuation is given in dB and with up to two decimal digits. Its value can be positive or negative; positive attenuation means losses and negative attenuation gain. If not defined by the user its value is 0 dB.

#### <span id="page-4-1"></span>**2.4.1. Calculation of att**

When all the anchors in the system are used with the similar antennas, or cables in between the antenna and the anchor, all RSSI values will suffer the same attenuation. In this case the att parameter can be left equal to 0 dB. This is the situation when the anchors are used as they were delivered, with the same antennas and no cables.

When different antenna gains and other components, like cables, are used the attenuation parameter should be adjusted.

The formula to calculate the attenuation is:

$$
att [dB] = -G_{antenna}[dB] + L_{cable}[dB] + L_{others}[dB]
$$

 $L_{cable}[dB] = coef x cable\_length[m]$ 

Where G<sub>antenna</sub> is the antenna gain and L<sub>cable</sub> is the attenuation added by the cable, given in the datasheet.

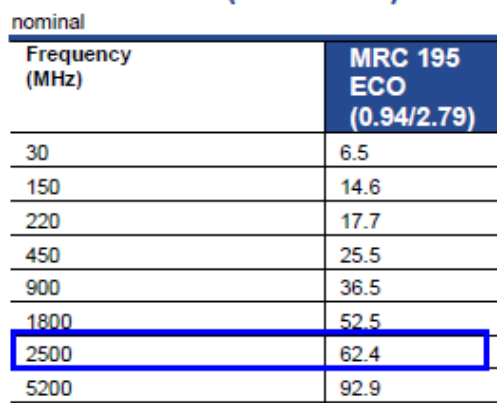

## Attenuation (dB/100m)

**Figure 2-2** Cable data sheet indicating its attenuation (source: Macra, MRC\_eco, Version 1.1)

<span id="page-4-3"></span>The parameter  $L_{\text{cable}}$  is given in the data sheet of the cable, as shown in [Figure 2-2](#page-4-3) normal as dB of attenuation per 100 meters. The user should select the value for a frequency of 2500 MHz.

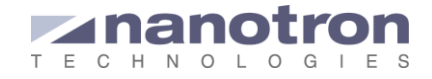

## <span id="page-5-0"></span>**3. References**

- [1] nanoLES 3 User Guide, v 1.5, nanotron 2017
- [2] nanotron Toolbox 3, nanotron, 2016

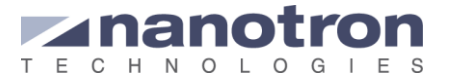

#### **Document History**

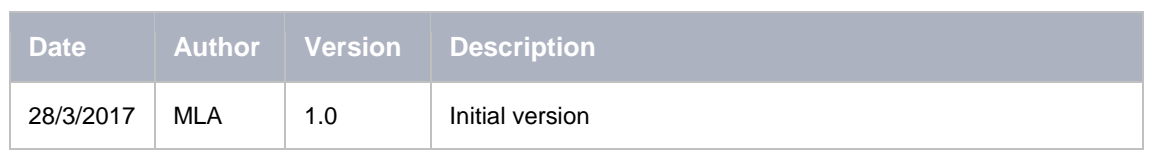

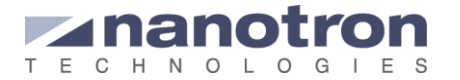

#### **Life Support Policy**

These products are not designed for use in life support appliances, devices, or systems where malfunction of these products can reasonably be expected to result in personal injury. Nanotron Technologies GmbH customers using or selling these products for use in such applications do so at their own risk and agree to fully indemnify nanotron Technologies GmbH for any damages resulting from such improper use or sale.

#### **About Nanotron Technologies GmbH**

Today nanotron's *embedded location platform* delivers locationawareness for safety and productivity solutions across industrial and consumer markets. The platform consists of chips, modules and software that enable precise real-time positioning and concurrent wireless communication. The ubiquitous proliferation of interoperable location platforms is creating the location-aware Internet of Things.

#### **Further Information**

For more information about products from nanotron Technologies GmbH, contact a sales representative at the following address:

nanotron Technologies GmbH Alt-Moabit 60 10555 Berlin, Germany Phone:  $+4930399954 - 0$ Fax: +49 30 399 954 – 188 Email: sales@nanotron.com Internet: www.nanotron.com